## **Ruby trunk - Feature #12484**

## **Optimizing Rational**

06/12/2016 02:00 PM - tad (Tadashi Saito)

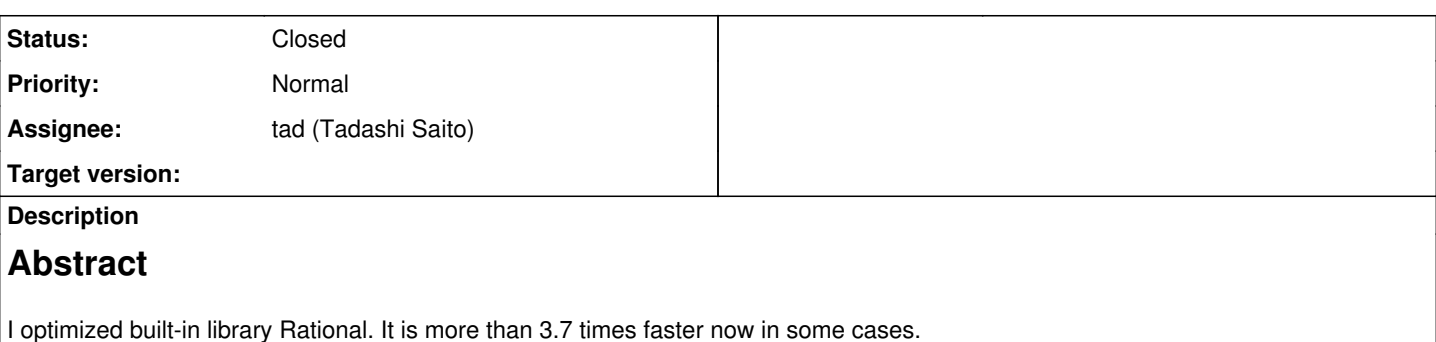

# **Background**

Rational is increasing its importance year by year. Ruby 1.9.2 uses Rational as internal representation of Time. Ruby 2.1 introduced Rational literal ("r" suffix).

But it's performance is not good enough because its implementation uses Ruby-level method calling with rb\_funcall(), in spite of it's implemented in C since Ruby 1.9.1.

# **Proposal**

I tried to improve its performance with decreasing rb\_funcall(). They have been replaced with more direct representation as C.

## **Implementation**

2 patches attached. 0001 is exporting some numeric.c functions (Is this OK?) that needed to 0002. 0002 is the main.

This is an example of typical modification:

```
- return f_mul(f_to_f(self), other);
+ return DBL2NUM(RFLOAT_VALUE(nurat_to_f(self)) * RFLOAT_VALUE(other));
```
In this code, f\_mul() and f\_ to\_f() calls rb\_funcall(). I replaced those with  $*$  (native multiply) and nurat\_to\_f() (the body of Rational#to\_f).

# **Evaluation**

Performance and testing evaluation is done with [r55389](https://bugs.ruby-lang.org/projects/ruby-trunk/repository/trunk/revisions/55389) of trunk.

Performance is improved in most of methods. Attached ratios.png shows times of improvement (bigger is better). The benchmark is done with attached benchmark.rb script. result-trunk.tsv and result-optimized.tsv are raw scores.

Notably, Rational + Bignum became 3.7 times or more faster.

These patches also pass make test, make test-all and make test-rubyspec. <https://drone.io/github.com/tadd/ruby/70>

## **Discussion**

I have some concerns about compatibilities but I believe it's not a real problem.

Current implementation uses Ruby-level method calling as written above. If some user redefined Integer method in Ruby level, it effects to Rational calculation.

```
class Integer
   alias mul *
  def*(o)    p "I'm *"
```

```
    mul(o)
    end
end
r = \text{Rational}(1 < < 64)r * r
```
Current implementation prints "I'm \*" but nothing printed with my patch. This is compatibility breakage in a strict sense, but I don't think it is used as valuable behavior from library users.

Other concern is my prerequisites. I assumed that Rational have a pair of ::Integer (internally bignum or fixnum) only because I couldn't define subclass of Integer to work with Rational. If user can pass a subclass of Integer to the constructor of Rational, it may cause some weird behavior.

If I should care about above or other things, please let me know.

## **Summary**

Most of Rational methods are optimized and those speed are up with more direct C representation. I believe there is no real compatibility problem with my implementation.

Note that my codes are supported by a grant of Ruby Association. I thank to Ruby Association and grant committee members. <http://ruby.or.jp/en/news/20160406.html>

### **Associated revisions**

## **Revision 8d7c3802 - 11/18/2016 03:31 PM - tadd**

NEWS: Added entry for optimized Rational. [Feature #12484] [ci skip]

git-svn-id: svn+ssh://ci.ruby-lang.org/ruby/trunk@56831 b2dd03c8-39d4-4d8f-98ff-823fe69b080e

### **Revision 56831 - 11/18/2016 03:31 PM - tad (Tadashi Saito)**

NEWS: Added entry for optimized Rational. [Feature #12484] [ci skip]

### **Revision 56831 - 11/18/2016 03:31 PM - tadd**

NEWS: Added entry for optimized Rational. [Feature #12484] [ci skip]

### **Revision 56831 - 11/18/2016 03:31 PM - tadd**

NEWS: Added entry for optimized Rational. [Feature #12484] [ci skip]

### **Revision 56831 - 11/18/2016 03:31 PM - tadd**

NEWS: Added entry for optimized Rational. [Feature #12484] [ci skip]

## **History**

## **#1 - 06/12/2016 02:06 PM - tad (Tadashi Saito)**

I also created PR for detailed information. <https://github.com/ruby/ruby/pull/1381>

## **#2 - 06/12/2016 02:29 PM - nobu (Nobuyoshi Nakada)**

*- Description updated*

Tadashi Saito wrote:

Other concern is my prerequisites. I assumed that Rational have a pair of ::Integer (internally bignum or fixnum) only because I couldn't define subclass of Integer to work with Rational.

If user can pass a subclass of Integer to the constructor of Rational, it may cause some weird behavior.

It should be impossible, as a subclass of Integer can't instantiate.

It should be impossible, as a subclass of Integer can't instantiate.

Users can instantiate subclasses of Integer in extension library, I think.

#### **#4 - 06/13/2016 07:29 AM - matz (Yukihiro Matsumoto)**

Accepted. I will give you committer right.

Matz.

#### **#5 - 06/13/2016 07:41 AM - mrkn (Kenta Murata)**

@ttad I'll check your patch. Please wait a moment.

#### **#6 - 06/13/2016 08:26 AM - tad (Tadashi Saito)**

Thank you so much, Matz! I'll wait for muraken's review.

#### **#7 - 06/13/2016 01:01 PM - hsbt (Hiroshi SHIBATA)**

*- Assignee set to tad (Tadashi Saito)*

*- Status changed from Open to Assigned*

Hi, tad.

We discussed this issue on Developer Meeting June. We hope to merge this patch by yourself with a review of other committers like mrkn.

I'm going to send an invitation of Ruby committer tomorrow.

#### **#8 - 06/13/2016 03:34 PM - mrkn (Kenta Murata)**

*- File diff added*

I've checked the attached patch, and I found a case that should be fixed. It's related to Integer subclasses.

#### Nobuyoshi Nakada wrote:

Tadashi Saito wrote:

Other concern is my prerequisites. I assumed that Rational have a pair of ::Integer (internally bignum or fixnum) only because I couldn't define subclass of Integer to work with Rational. If user can pass a subclass of Integer to the constructor of Rational, it may cause some weird behavior.

It should be impossible, as a subclass of Integer can't instantiate.

Using Bug::Integer::MyInteger class, Kernel.Rational method couldn't work correctly. Please apply my attachment diff, and check the result of TestRational#test\_new.

#### **#9 - 06/13/2016 03:35 PM - mrkn (Kenta Murata)**

*- File deleted (diff)*

### **#10 - 06/13/2016 03:36 PM - mrkn (Kenta Murata)**

*- File test\_rational.rb.patch added*

I've uploaded a wrong file. The correct one is this.

#### **#11 - 07/02/2016 02:24 PM - tad (Tadashi Saito)**

Muraken:

Thank you for your investigation. Certainly it was reproduced, but did you test with trunk? I got almost same error message with and without my patch.

#### trunk (without my patch):

```
Rational_Test#test_new:
SystemStackError: stack level too deep
        /home/tadashi/git/ruby/test/ruby/test_rational.rb:29:in `-@'
(snip)
        /home/tadashi/git/ruby/test/ruby/test_rational.rb:29:in `-@'
        /home/tadashi/git/ruby/test/ruby/test_rational.rb:29:in `convert'
        /home/tadashi/git/ruby/test/ruby/test_rational.rb:29:in `Rational'
        /home/tadashi/git/ruby/test/ruby/test_rational.rb:29:in `test_new'
```
#### with my patch:

```
Rational_Test#test_new:
SystemStackError: stack level too deep
        /home/tadashi/git/ruby/test/ruby/test_rational.rb:29:in `-@'
(snip)
        /home/tadashi/git/ruby/test/ruby/test_rational.rb:29:in `-@'
    /home/tadashi/git/ruby/test/ruby/test_rational.rb:29:in `Rational'
    /home/tadashi/git/ruby/test/ruby/test_rational.rb:29:in `test_new'
```
So I believe the error is not due to my patch and it's a current spec.

Allowing Integer subclass for Kernel.Rational may (or may not) be useful, but it's an another story IMHO.

#### **#12 - 07/06/2016 03:19 AM - mrkn (Kenta Murata)**

but it's an another story IMHO.

I agree with you.

#### **#13 - 11/12/2016 04:43 PM - mrkn (Kenta Murata)**

*- Status changed from Assigned to Closed*

I've merged all of your commits into trunk with some modifications. The commits exist between [r56695](https://bugs.ruby-lang.org/projects/ruby-trunk/repository/trunk/revisions/56695) and [r56761.](https://bugs.ruby-lang.org/projects/ruby-trunk/repository/trunk/revisions/56761)

#### **#14 - 11/13/2016 10:05 AM - tad (Tadashi Saito)**

Thank you very much, muraken!

## **Files**

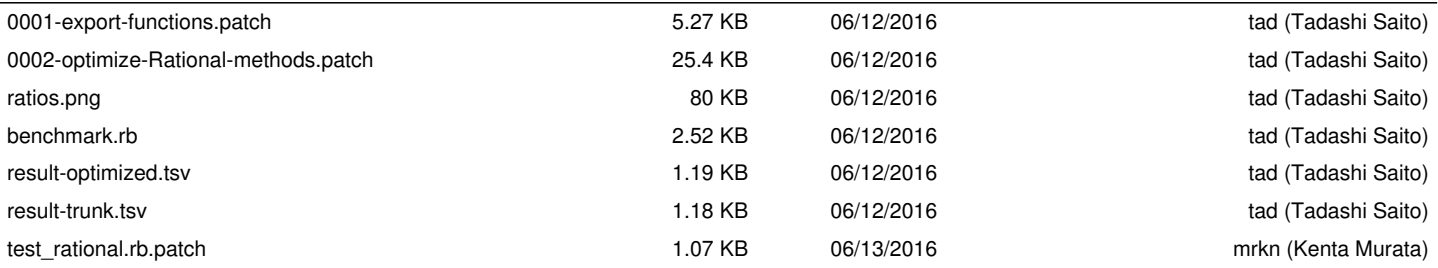